### **Human-Computer Interaction** Class Code: BSCS-F2015A

#### *Tariq Zaman Ph.D.*  **CECOS University of I.T. & Emerging Sciences** F-5, Phase- VI, Hayatabad, Peshawar

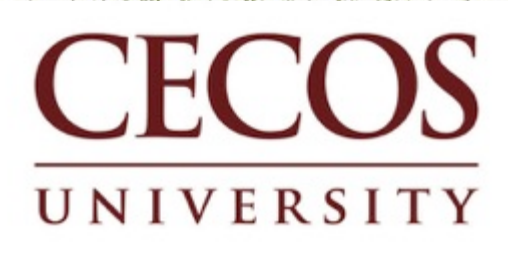

# Prototyping Exercise

- In your project groups, let's draw a rough prototype for a music player (e.g. iTunes).
	- Assume that the program lets you store, organize, and play songs and music videos.
	- $\rightarrow$  Draw the main player UI and whatever widgets are required to do a search for a song or video.
	- After the prototypes are done, we'll try walking through each UI together.
	- Things to think about:

 $\sum_{i=1}^{n}$ 

- $-$  How many clicks are needed? What controls to use?
- Could your parents figure it out without guidance?

## Prototyping: Assignment for Lab Submission date: 2 January 2019

- In your project groups, let's make a prototype for a music player (for visually impaired people).
	- Assume that the program let the user store, organize, and play songs and music videos.
	- $-$  Draw the main player UI and whatever widgets are required to do a search for a song or video.
	- After the prototypes are done, we'll try walking through each UI together.
- Things to think about:

 $\dot{3}$ 

 $-$  How many clicks are needed? What controls to use?

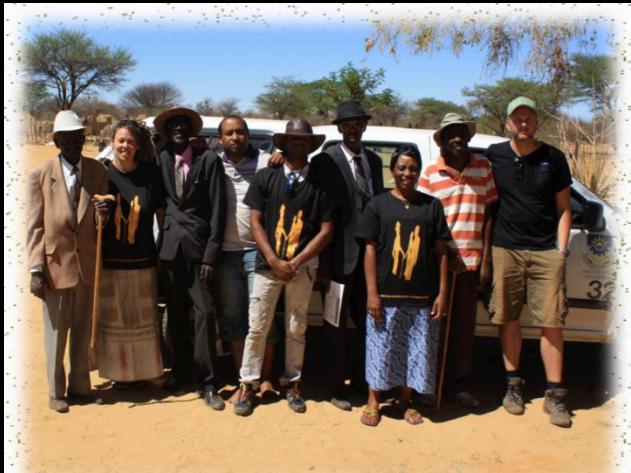

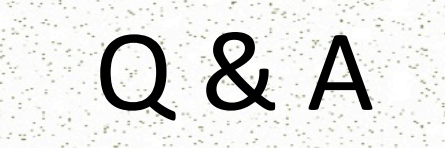

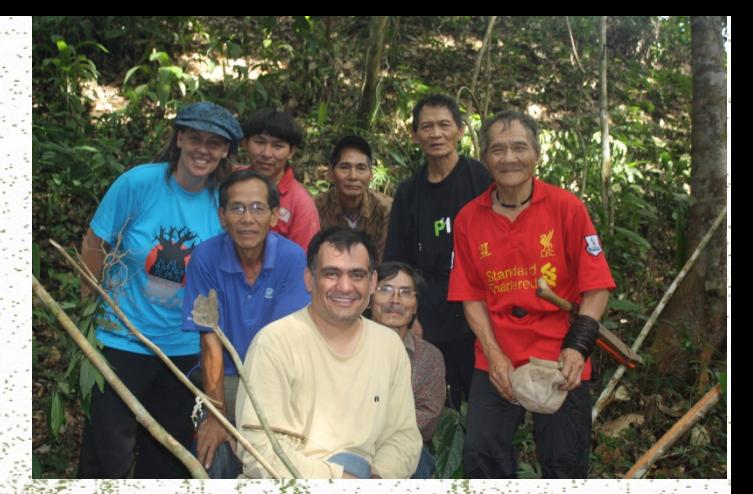

# Thank you for your attention